```
sinput - String input, with edit functions
```

```
Program: sinput.bas
' String input, with edit functions
' Date: 2017.09.10 Peter Svard
' make a index memory of 5 strings
Dim m$(5) As string
m$(1)="One One One One One 1 1 1 1 1"
m$(2)="Two Two Two Two Two 2 2 2 2 2"
m$(3)="Three Three Three Three Three 3 3 3 3 3"
m$(4)="Four Four Four Four Four 4 4 4 4 4"
m$(5)="Five Five Five Five Five 5 5 5 5 5"
' print some text on screen for this test
Cls
Print "Testing sinput"
Print
Cursor 20,10:Print "0123456789012345678901234567890123456789"
' --- test sinput
Dim xs As string
Dim p As integer
Dim ekey As integer
Dim c As integer
p=10 ' set cursor position
c=1 ' index counter
Do
For i=2 To 6:Cursor 20,i:Print Space$(50):Next i
' show all five index strings to screen
Cursor 20,2:Print m$(1)
Cursor 20,3:Print m$(2)
Cursor 20,4:Print m$(3)
Cursor 20,5:Print m$(4)
Cursor 20,6:Print m$(5)
x = m$(c)sinput xs,20,12,p,40,ekey ' edit string
m$(c)=xs ' save string to index
If ekey=128 And c>1 Then c=c-1 ' cursor up
If ekey=129 And c<5 Then c=c+1 ' cursor down
'Cursor 10,3:Print xs
Cursor 20,15:Print"eKey-code = ";ekey;" "
Loop
```
Last<br>update: update: 2024/01/29 mmbasic:sinput\_string\_input\_with\_edit\_functions http://fruitoftheshed.com/wiki/doku.php?id=mmbasic:sinput\_string\_input\_with\_edit\_functions 15:55

```
'' sinput
 ' Variables:
' xs string
 ' col,row screen position
' p cursor position in string (-1=auto pos.)
' max max characters in string
     ekey return key-code (13=Enter, Up/Down, PgUp/PgDn, F1-F10, Esc)
'Sub sinput(xs As string,col As integer,row As integer,p As integer,max As
integer, ekey As integer)
Local s As string
s = xs' check if string is to long
If Len(s)>max Then s=Mid$(s,1,max) ' cut of string to max-value
' check if string is to short, set to max-value
If Len(s)<max Then s=s+Space$(max-Len(s)) ' extend to max
' local variables
Local t As integer ' inkey$ key-code
Local w As integer ' last character in string
' init rutin before main-loop
ekey=0 ' eKey reset
Cursor col,row ' position cursor
Print s ' print out string
If p=-1 Then p=Len(s) ' set cursor auto position
' start main loop for sinput
Do
Cursor col+p,row
t=Asc(Inkey$) ' wait for a key
If t=8 And p>0 Then ' backspace
     s=Mid$(s,1,p-1)+Mid$(s,p+1)+Chr$(32)
     p=p-1
End If
If t=127 Then ' Delete
     s=Mid$(s,1,p)+Mid$(s,p+2)+Chr$(32)
End If
If t=130 And p>0 Then p=p-1 ' cursor left
If t=131 And p<max Then p=p+1 ' cursor right
' some eKey code
If t=27 Or t=13 Then ekey=t:Exit Do ' Esc or Enter
If t=128 Or t=129 Then ekey=t:Exit Do ' cursor Up or Down
If t=136 Or t=137 Then ekey=t:Exit Do ' PgUp or PgDn
If t>144 And t<155 Then ekey=t:Exit Do ' F1-F10
If (t>31 And t<127) Then ' ASCII 32-126 characters
    w=Asc(Mid$(s,max,1)) ' last character
    If p=0 Then
         If w=32 Then s=Chr$(t)+Mid$(s,p+1) ' first position
         Else
```
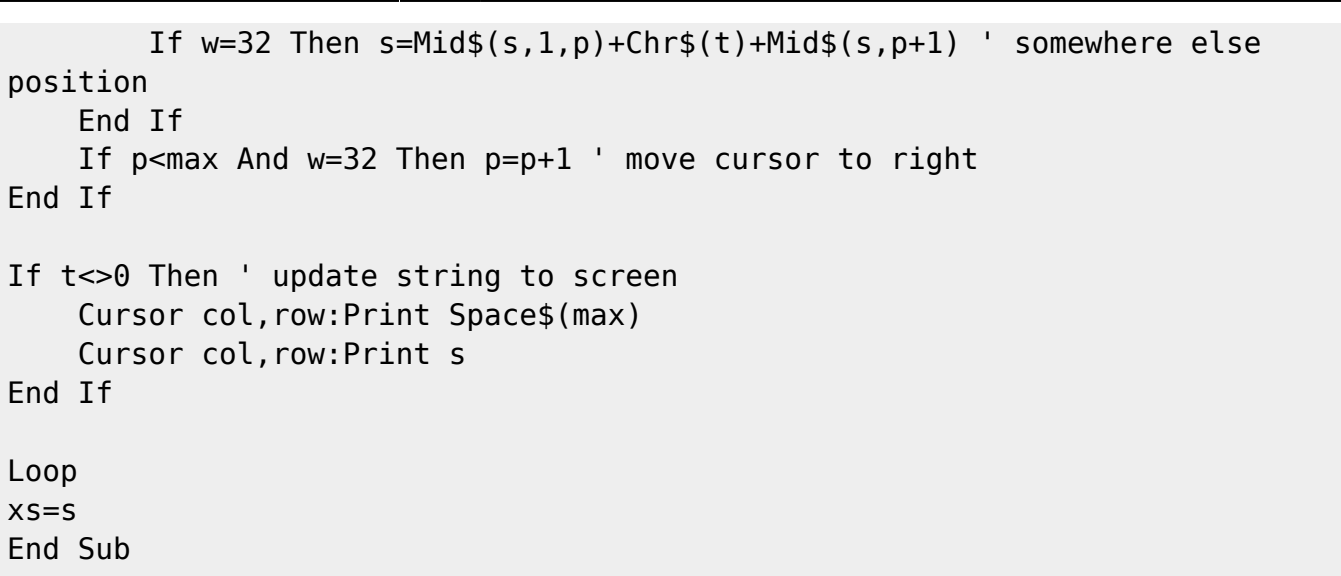

From: <http://fruitoftheshed.com/wiki/>- **FotS**

Permanent link: **[http://fruitoftheshed.com/wiki/doku.php?id=mmbasic:sinput\\_string\\_input\\_with\\_edit\\_functions](http://fruitoftheshed.com/wiki/doku.php?id=mmbasic:sinput_string_input_with_edit_functions)**

Last update: **2024/01/29 15:55**

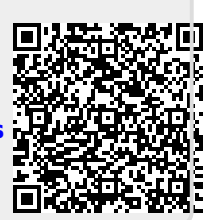